**Программирование на языке Python**

# **Символьные строки**

80

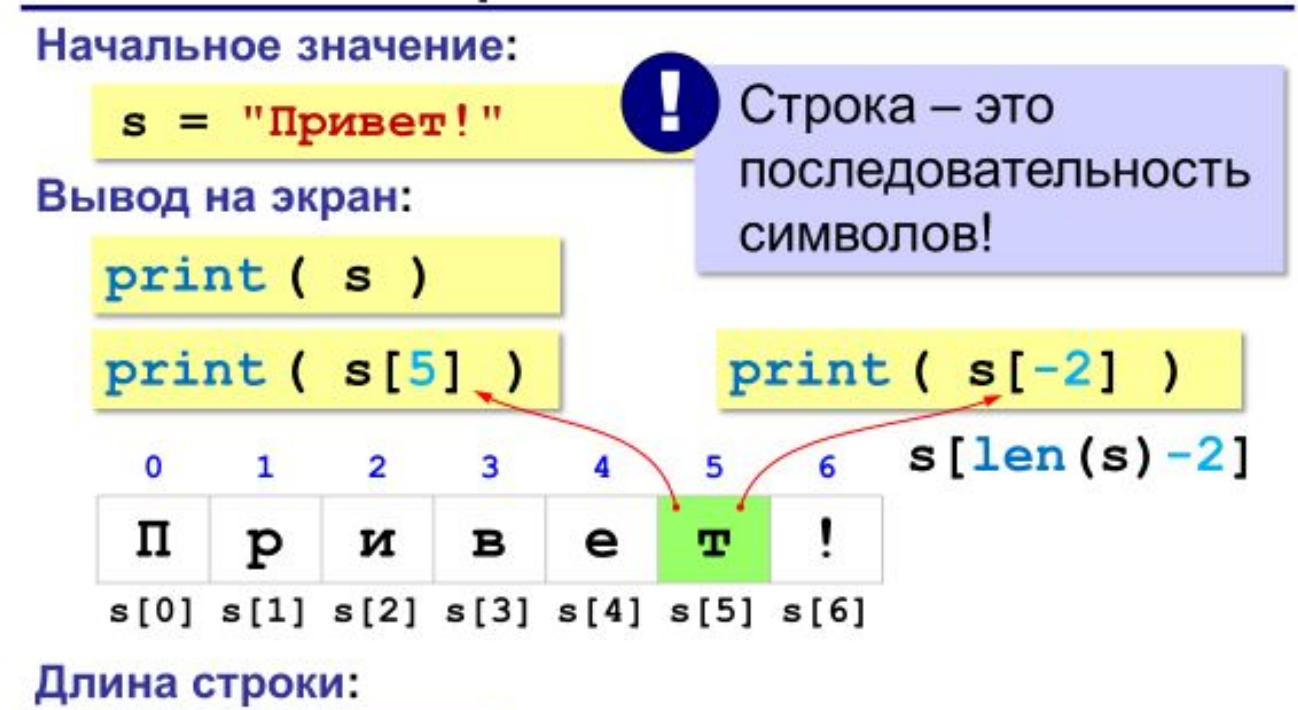

$$
n = len (s)
$$

### **Символьные строки**

#### **Ввод с клавиатуры:**

$$
s = input ( "Beq = \text{mm} : " )
$$

#### **Изменение строки: строки запрещено!**

**s[4] = "a"**

! Строка – это неизменяемый объект!

#### **... но можно составить новую строку:**

**s1 = s + "a"**

### **Операции со строками**

#### **Сложение, объединение** *(конкатенация)* **:**

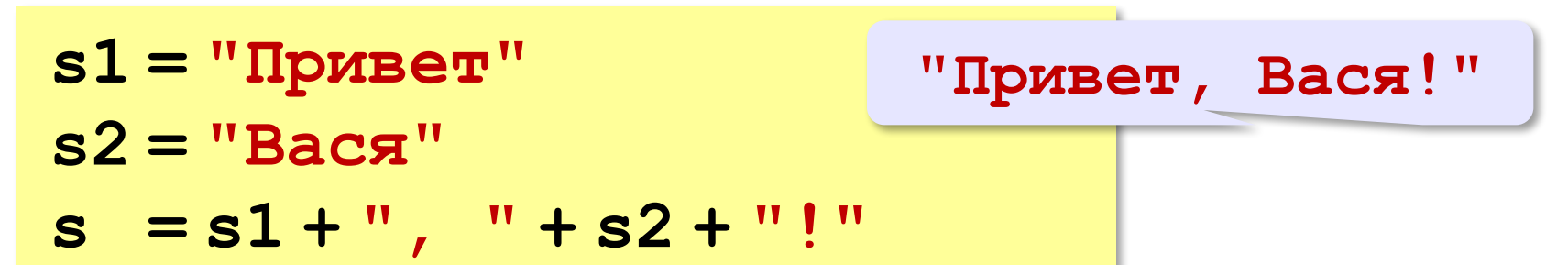

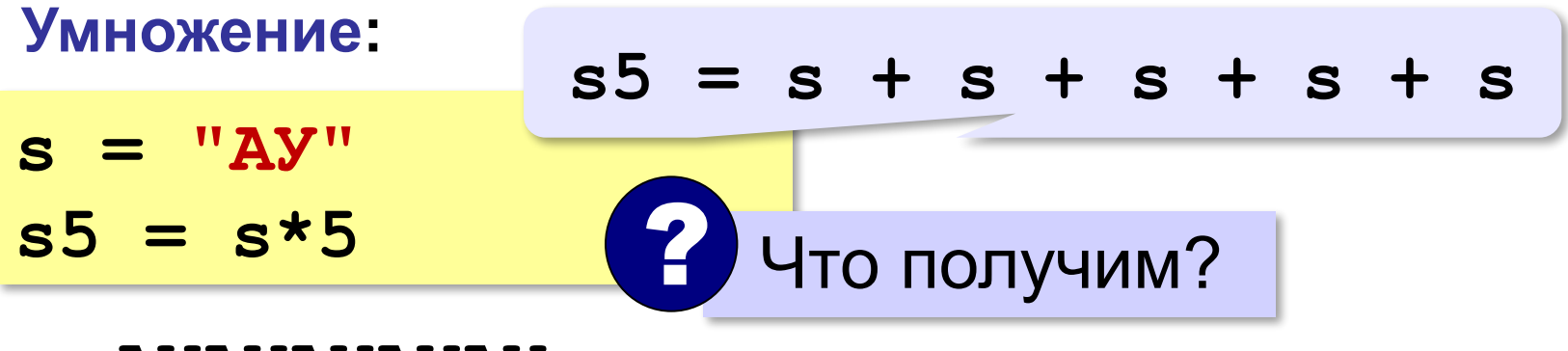

**АУАУАУАУАУ**

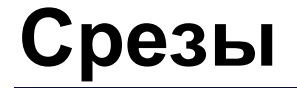

Срез – это механизм гибкого управления строкой на основе индексации

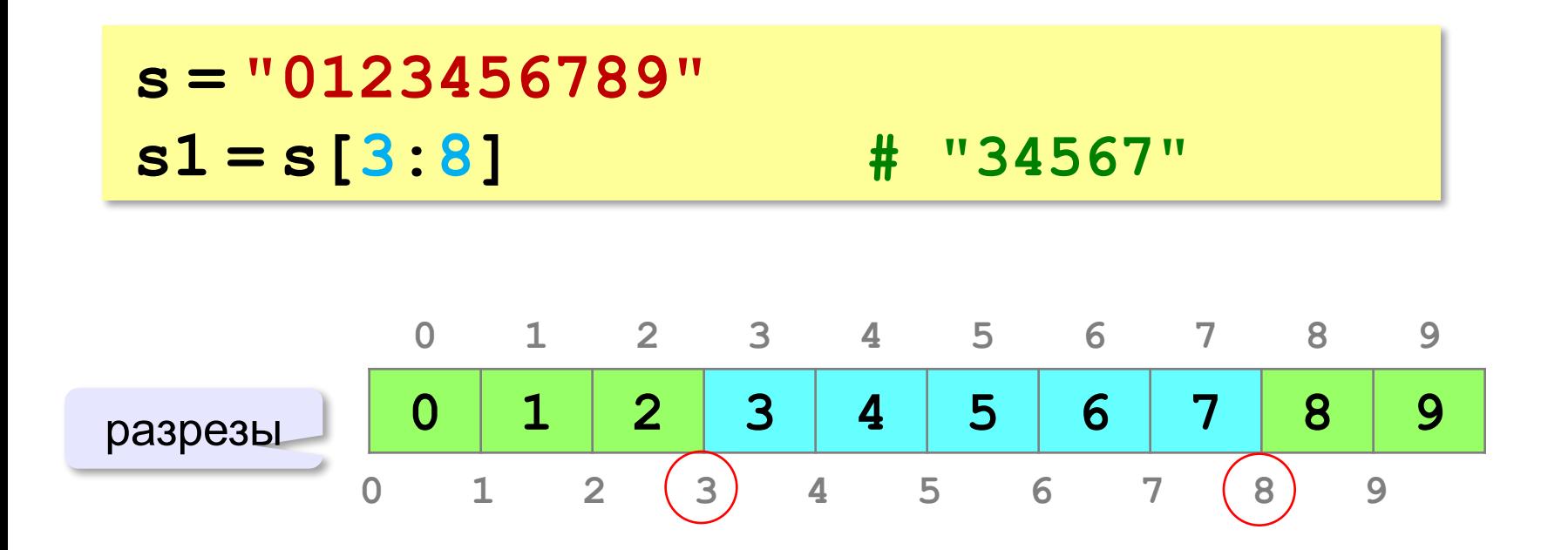

### **Срезы строк**

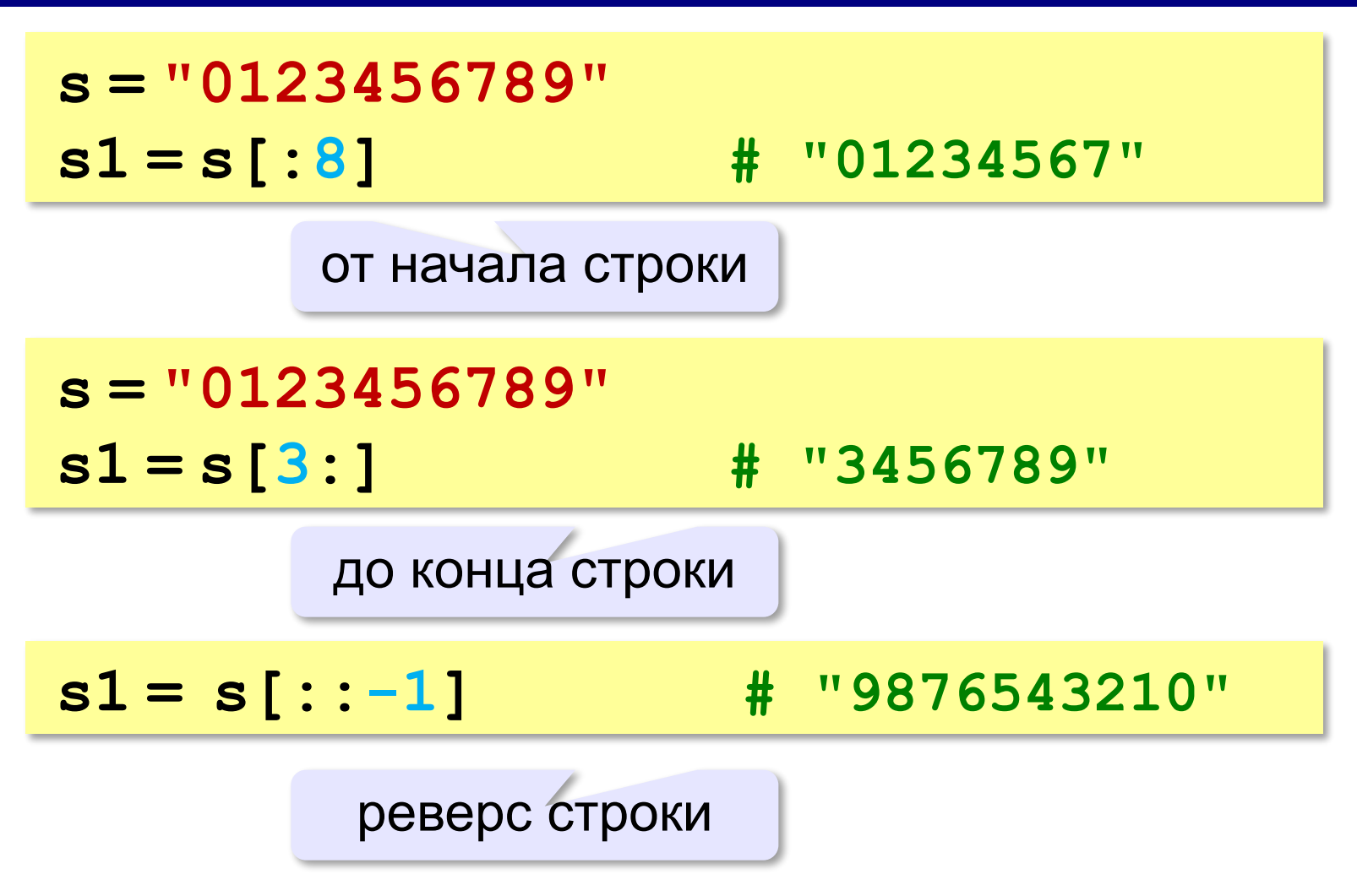

### **Операции со строками**

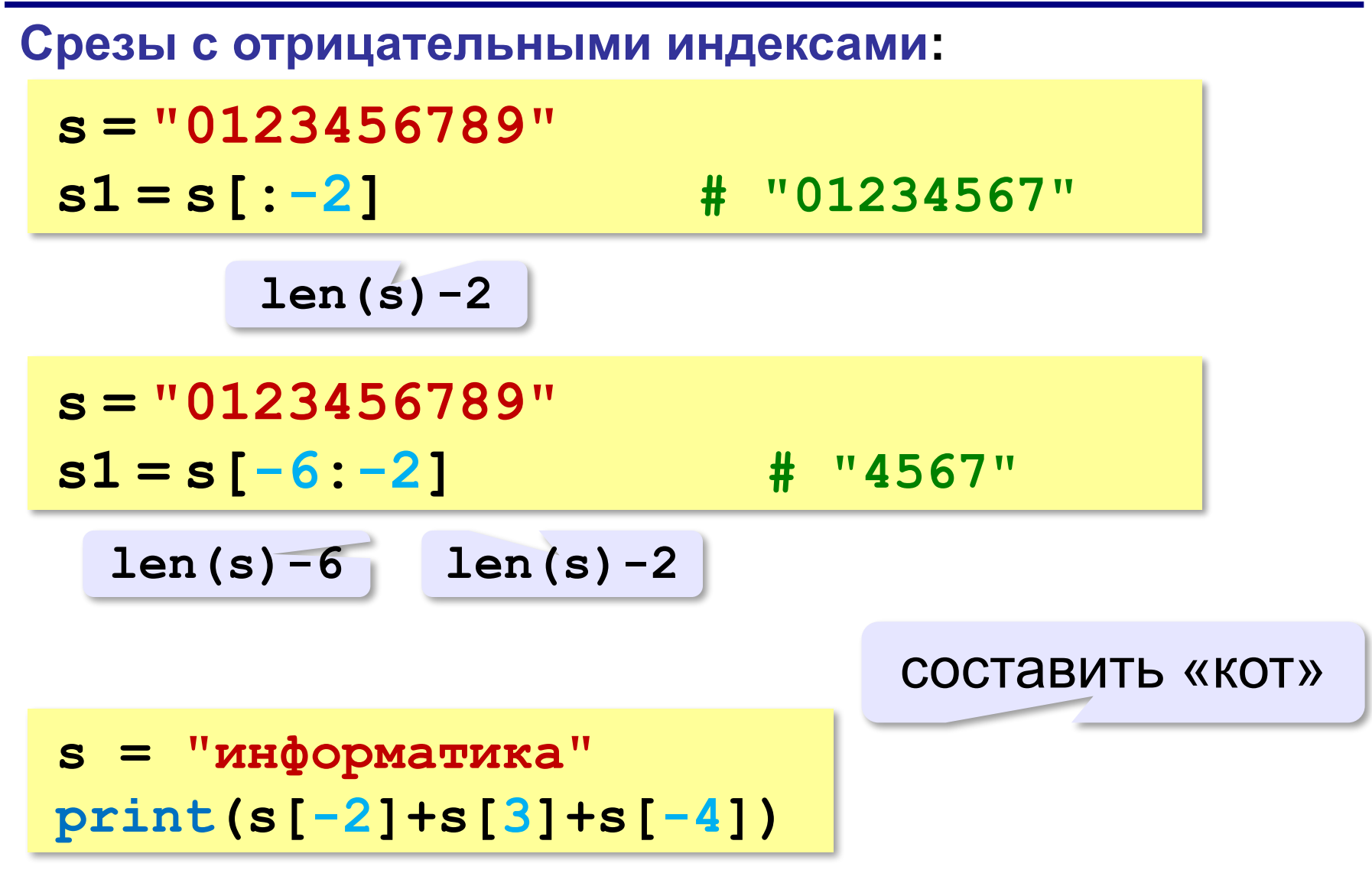

*Алгоритмизация и программирование, язык Python*

### **Операции со строками**

#### **Удаление:**

**s = "0123456789"**

**s1 = s[:3] + s[9:] # "0129"**

**"012" "9"**

**Вставка:**

**s = "0123456789"**

**s1 = s[:3] + "ABC" + s[3:]**

**"012ABC3456789"**

### **Символьные строки**

**s = input( "Введите строку:" ) s1 = "" # строка-результат for c in s: if c == "а": c = "б" s1 = s1 + c print ( s1 )** *Задача*: заменить в строке все буквы **"а"** на буквы **"б"**. перебрать все символы в строке добавить символ к строке-результату

## Посимвольная обработка строк

 $s[4]$   $\times$  "a"

Строка неизменна!

Задача. Ввести строку и заменить в ней все буквы «э» на

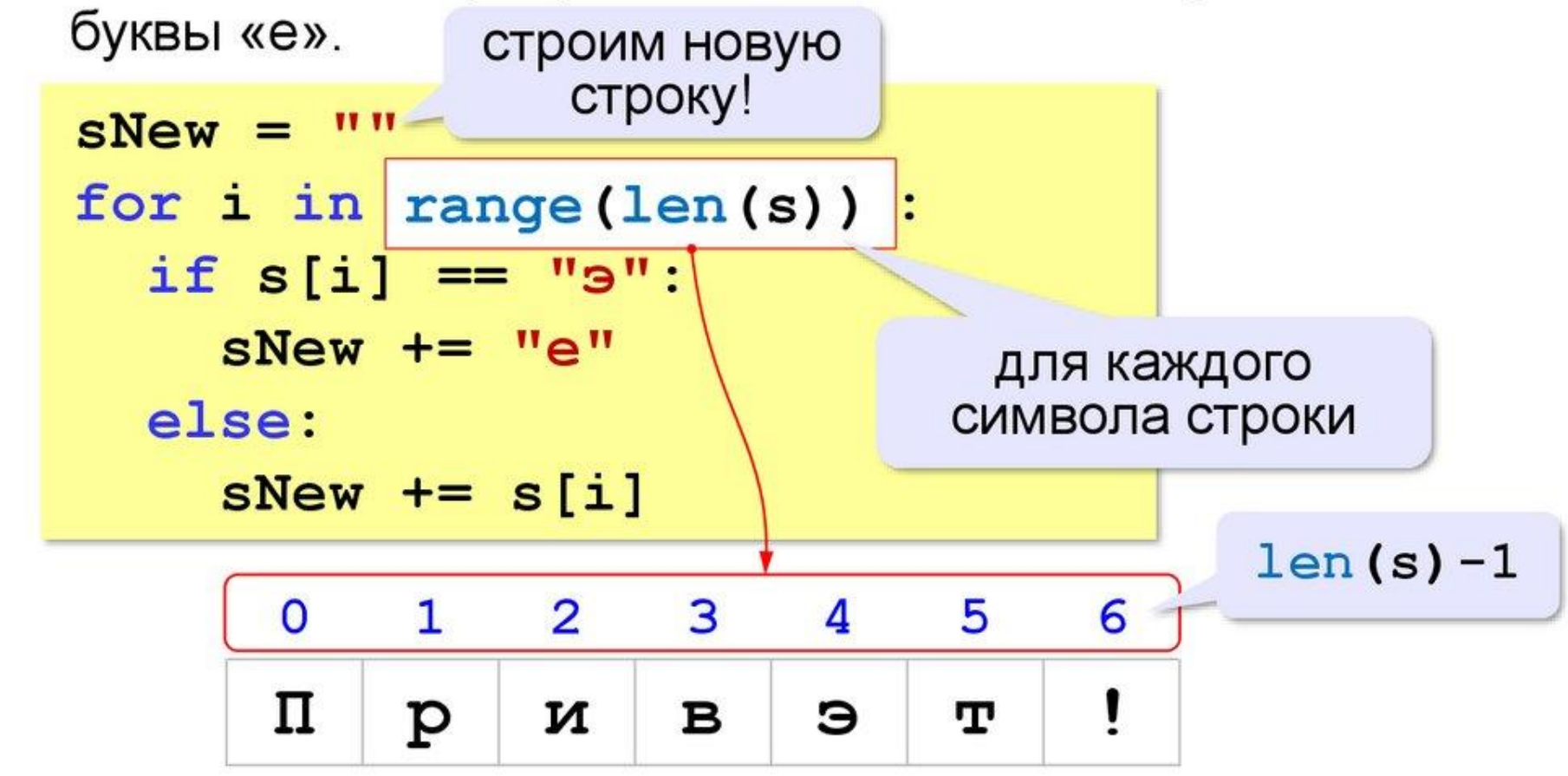

## **Задачи**

**«A»:** Ввести с клавиатуры символьную строку и заменить в ней все буквы «а» на «б» и все буквы «б» на «а» (заглавные на заглавные, строчные на строчные). **Пример:**

**Введите строку:**

**ааббААББссСС**

**Результат:**

**ббааББААссСС**

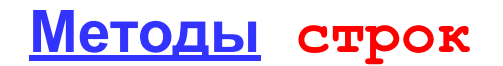

## **Задачи**

**«B»:** Ввести с клавиатуры символьную строку и определить, сколько в ней слов. Словом считается последовательности непробельных символов, отделенная с двух сторон пробелами (или стоящая с краю строки). Слова могут быть разделены несколькими пробелами, в начале и в конце строки тоже могут быть пробелы.

#### **Пример:**

**Введите строку: Вася пошел гулять Найдено слов: 3**

## **Задачи**

**«C»:** Ввести с клавиатуры символьную строку и найдите самое длинное слово и его длину. Словом считается последовательности непробельных символов, отделенная с двух сторон пробелами (или стоящая с краю строки). Слова могут быть разделены несколькими пробелами, в начале и в конце строки тоже могут быть пробелы.

#### **Пример:**

**Введите строку:**

 **Вася пошел гулять**

**Самое длинное слово: гулять, длина 6**